## **OpenFOAM® in wastewater applications:** *8 – Advanced topics*

*n elson.marques@bluecape.com.pt*

#### **13-14th June 2015**

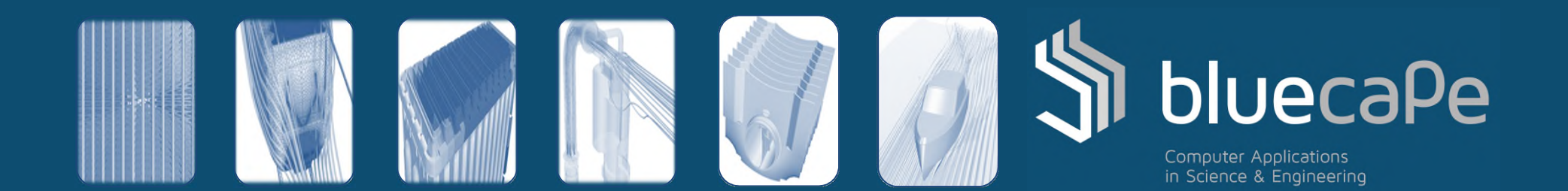

#### Progress

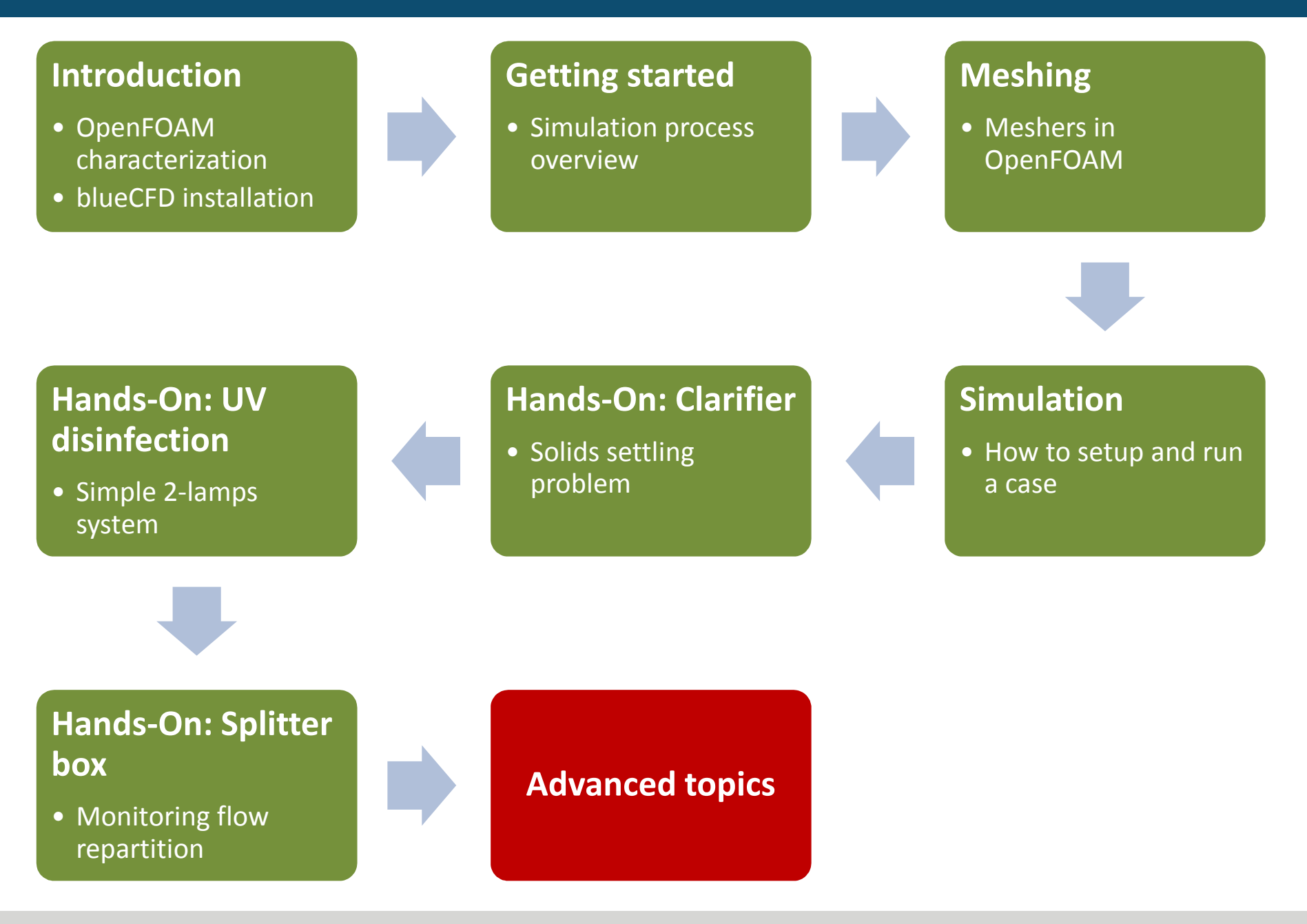

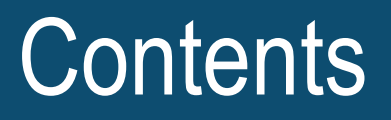

- 1. Power User: Coding is a must
- 2. The case for a GUI
- 3. Where next for training and services?
- 4. Large cases
- 5. Community involvement

#### Power user: Coding is a must (1/2)

When we visit the **openfoam.org/features** page, the first few words explicitly state:

*The OpenFOAM® (Open Field Operation and Manipulation) CFD Toolbox is a free, open source CFD software package […]*

As a *CFD Toolbox*, it does not guaranteed that it's able to do everything you need right out-of-the-box.

It does however provide:

- The means for creating one's own solvers and libraries
- Given its open source nature, the people in the community may have already done what we need!

### Power user: Coding is a must (2/2)

Overview of what you can do and learn:

- OpenFOAM User Guide and Programmer's Guide
- openfoamwiki.net/index.php/OpenFOAM\_guide
- Learn C++:
	- Book: *Thinking in C++*
	- Tutorial: www.cplusplus.com/doc/tutorial/
- Study the source code (what matters to you)
	- openfoam.org/docs/cpp/
- Research the forums:
	- www.cfd-online.com/Forums/openfoam/

Why doesn't OpenFOAM have a GUI?

It did, was named FoamX and it was reported to be akin to "keyhole surgery" $[1]$  – last version was in OpenFOAM 1.4.

Depending on your workflow, a GUI can end up just getting in the way, since editing text files directly can be quicker and easier to do, as well as adding some automation to the process.

Several GUIs do already exist, which are listed here:

• openfoamwiki.net/index.php/GUI

[1] openfoamwiki.net/index.php/Main\_UserGuideAddendum#Appendix\_A:\_The\_FoamX\_case\_manager

### The case for a GUI (2/2)

Pointing out a few from the list:

- CastNet by DHCAE
	- www.dhcae-tools.com/CastNet.html
- HELYX by ENGYS
	- engys.com/products/helix
- DICE (open source)
	- dicehub.net
- HELYX-OS (open source)
	- engys.com/products/helyx-os
- blueCFD-AIR (yes, we have one!)
	- bluecape.com.pt/blueCFD-AIR

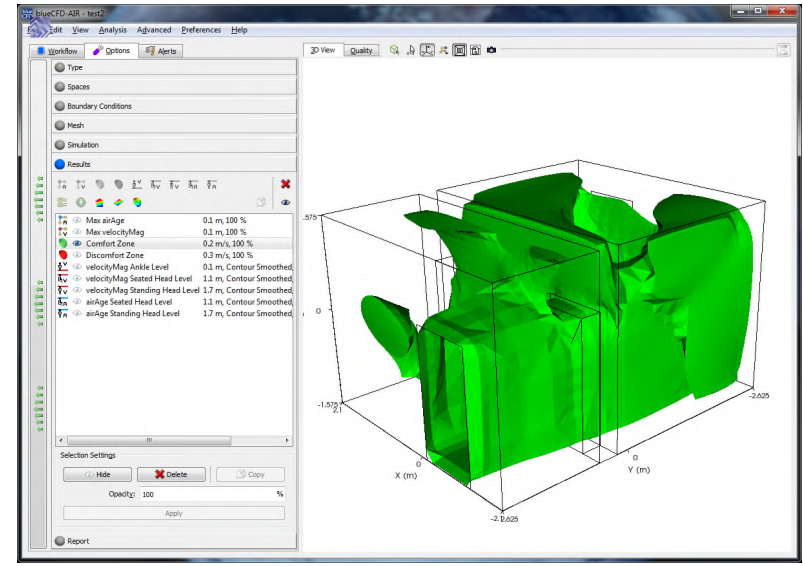

#### Where next for training and services?

- OpenCFD (ESI Group) official support providers
- CFD Direct (original developer Henry Weller, circa 1989)
- Wikki (early developer Hrvoje Jasak, circa 1993)
- Chalmers Professional Education
	- Håkan Nilsson's PhD course in CFD with OpenSource software

Complete lists:

- openfoamwiki.net/index.php/Main\_Courses
- openfoamwiki.net/index.php/Template:Frontpage Links

#### Large cases

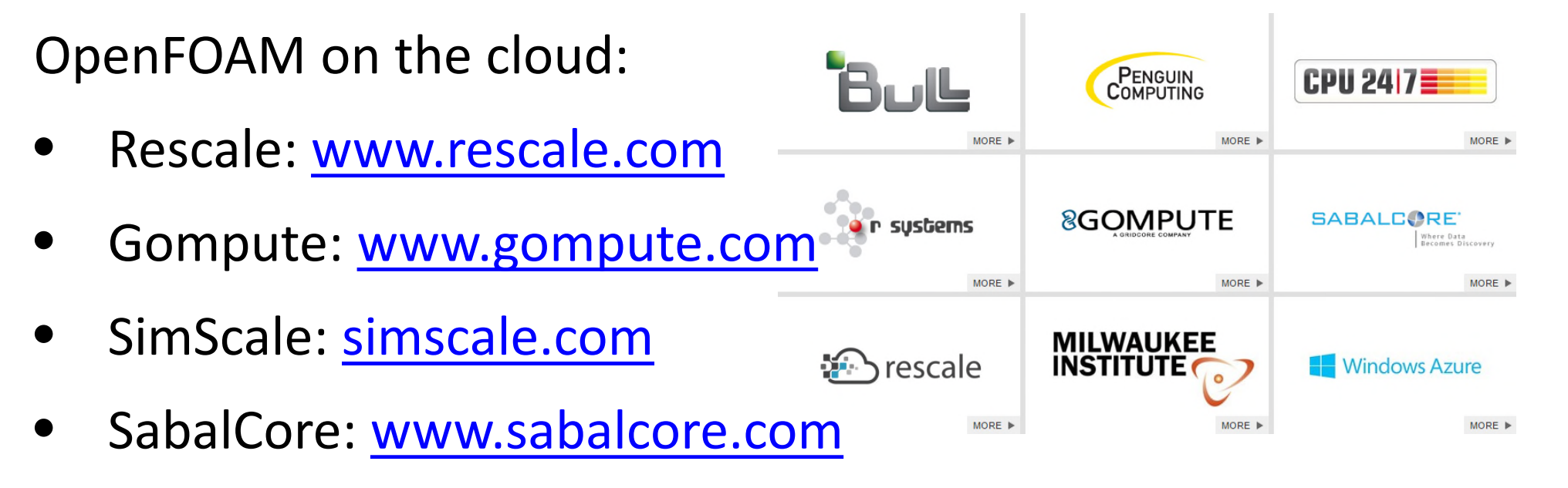

• UberCloud: www.theubercloud.com

For the DIY cloud crowd:

- Amazon EC2: aws.amazon.com/ec2
- Google Cloud: cloud.google.com
- Microsoft Azure: azure.microsoft.com

### Community involvement

- Forums:
	- www.cfd-online.com/Forums/openfoam/
	- extend-project.de
- Wiki: openfoamwiki.net
- Contributions:
	- openfoamwiki.net/index.php/Extend-bazaar
	- openfoamwiki.net/index.php/Main ContribOther
- Bug reports:
	- www.openfoam.org/bugs/
	- sf.net/p/openfoam-extend/ticketsfoamextendrelease/

# **Thank you for your time.**

**Next:** *Happy "CFDing"!!*

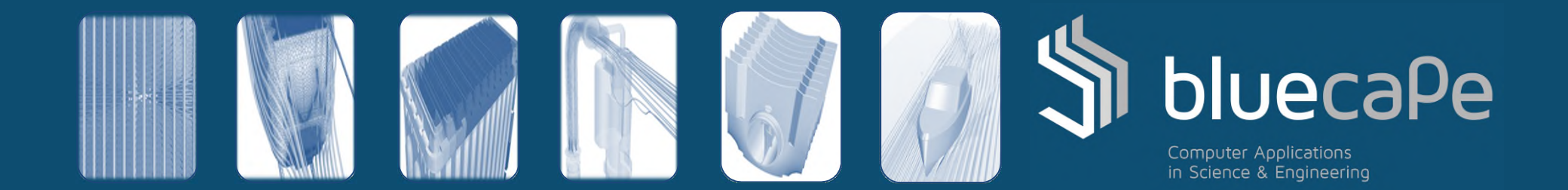